# **Plan de Orientación Universitaria**

DI‐0802‐02

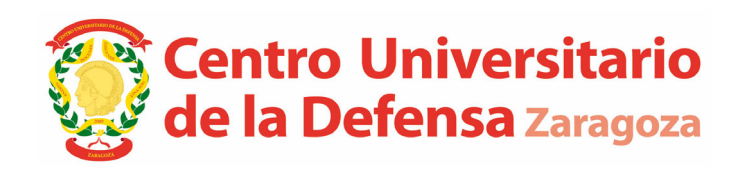

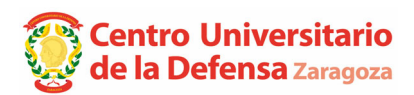

### **CONTENIDO**

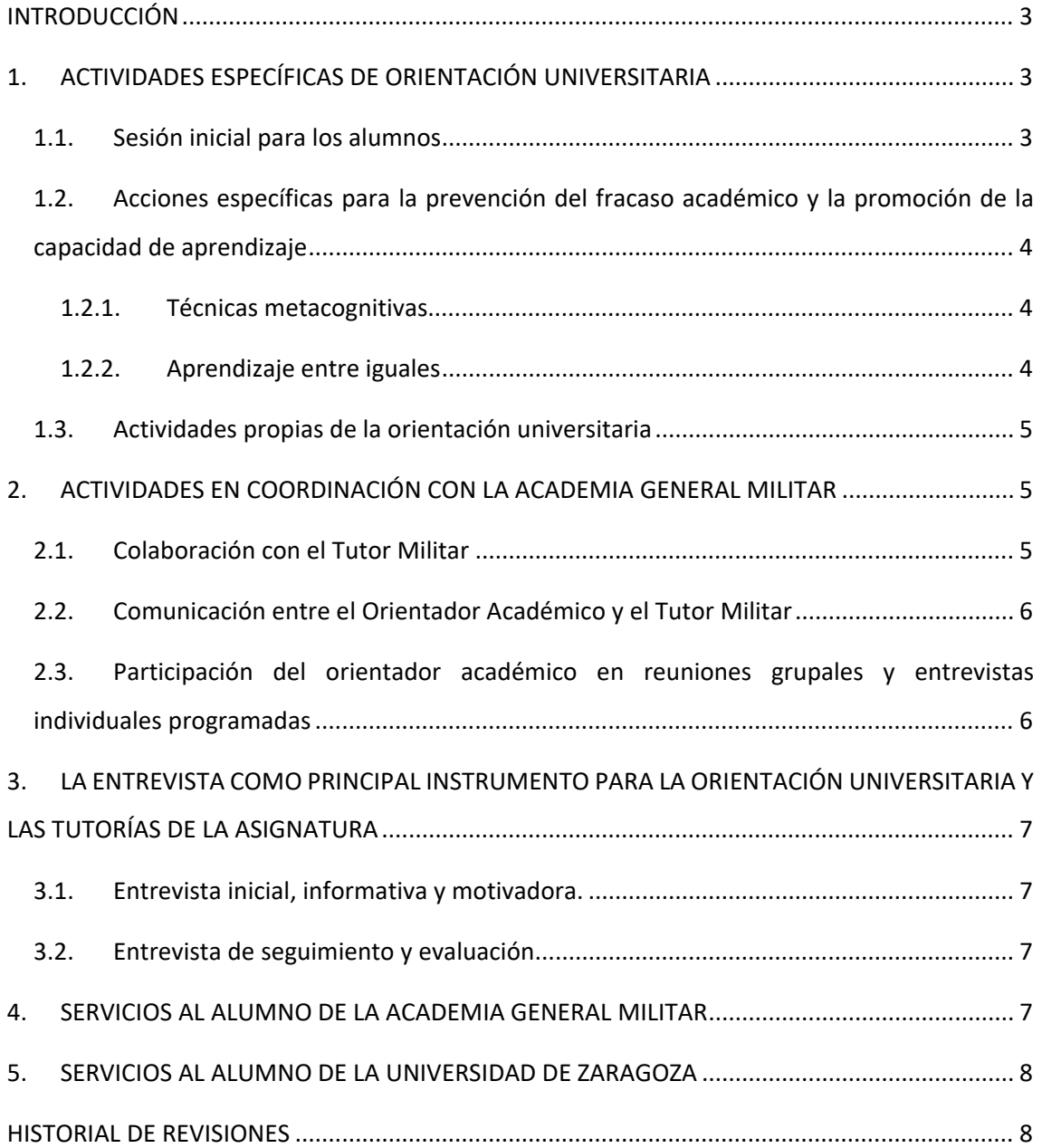

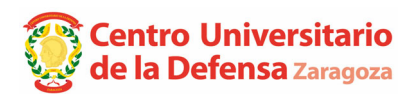

#### **Plan de Orientación Universitaria**

# **INTRODUCCIÓN**

La misión formativa del CUD se desarrolla en la Academia General Militar (AGM), como centro docente militar que tiene implantado un Plan de Acción Tutorial (PAT‐AGM) en cumplimiento de la normativa vigente.

Como complemento al Plan de Acción Tutorial de la AGM, el Plan de Orientación universitaria del CUD recoge las actividades específicas, de apoyo y de orientación para los alumnos, con los siguientes objetivos fundamentales:

- Prevenir el suspenso
- Prevenir el abandono
- Promover que cada alumno desarrolle sus competencias y alcance el éxito académico y profesional como oficiales del Ejército de Tierra.

## **1. ACTIVIDADES ESPECÍFICAS DE ORIENTACIÓN UNIVERSITARIA**

El CUD establece una serie de acciones específicas para la orientación universitaria que complementen la acción tutorial desarrollada en la AGM y contribuyan al logro de la misión formativa del centro.

#### **1.1. Sesión inicial para los alumnos**

Durante la primera semana del curso, el Secretario del CUD imparte una sesión informativa con los alumnos de todos los cursos para informarles sobre los asuntos académicos de relevancia como: normativa, plan de estudios, documentación y procedimientos de matrícula, de reconocimiento de créditos, mecanismos de comunicación con a través de cuentas de correo de unizar.es, información de la web del CUD, competiciones deportivas, etc.

Con los alumnos de nuevo ingreso se incide más en los temas que les ayuden a integrarse en el sistema universitario del CUD dentro del centro docente militar.

# **1.2. Acciones específicas para la prevención del fracaso académico y la promoción de la capacidad de aprendizaje**

En el marco de la mejora de la calidad universitaria y la necesidad de reforzar la acción tutorial como herramienta clave, existen acciones informadas científicamente en diferentes universidades que contribuyen a la prevención de fracaso académico. Estas acciones serán impulsadas por los Orientadores Académicos entre los alumnos y entre los equipos de profesores del CUD en las tutorías de las asignaturas. Entre ellas, las técnicas metacognitivas y el aprendizaje entre iguales.

#### 1.2.1. Técnicas metacognitivas

La metacognición se fundamenta en potenciar la conciencia del estudiante sobre los propios procesos cognitivos y la autorregulación de los mismos para desarrollar la capacidad de "aprender a aprender" de forma eficaz y eficiente. El desarrollo de la metacognición permite al alumno autodirigir su aprendizaje y transferirlo a otros ámbitos de su vida.

El docente, a través de las tutorías o en el diseño de las actividades formativas, introduce actividades de entrenamiento cognitivo (entrevistas, cuestionarios…), orientadas a que cada alumno sea consciente de las propias operaciones y procesos mentales, cómo utilizarlas y cómo readaptarlas a las diferentes situaciones.

#### 1.2.2. Aprendizaje entre iguales

El aprendizaje entre iguales (cooperativo) es una estrategia cada vez más utilizada para el desarrollo de las competencias transversales y específicas. Este tipo de intervenciones consiguen incrementar el rendimiento académico de los estudiantes y mejorar la calidad de sus procesos de aprendizaje, en eficacia, eficiencia y utilidad.

Entre las técnicas más utilizadas están la tutoría entre iguales (peer mentoring). Estas técnicas consisten en intervenciones psicopedagógicas planificadas por los docentes durante un proceso de formación, en las que estudiantes (tutores) facilitan ayuda y apoyo a otro alumnado (tutorados) con menos conocimientos y/o habilidades para aprender, utilizando para ello el trabajo cooperativo de pareja en un marco de relación asimétrica.

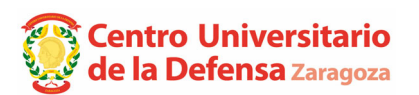

#### **Plan de Orientación Universitaria**

#### **1.3. Actividades propias de la orientación universitaria**

Los Orientadores Académicos y el Coordinador del Plan de Orientación Universitaria podrán organizar actividades que ayuden a los alumnos en su desempeño académico.

#### Cursos 0

Son cursos dirigidos a estudiantes de nuevo ingreso para actualizar y completar los conocimientos adquiridos en los estudios previos a los universitarios, y que son de utilidad para la correcta progresión del aprendizaje.

#### Recursos educativos de orientación universitaria

Existen numerosos recursos educativos abiertos (REA) que el orientador académico puede recomendar utilizar a los estudiantes sobre:

- Técnicas de estudio. Técnicas de autoaprendizaje.
- Cómo hacer presentaciones orales.
- Introducción a las técnicas de investigación. Uso de bibliografía y referenciación.
- Gestión del tiempo,
- Talleres de inteligencia emocional, relaciones personales, resolución de conflictos, etc.

# **2. ACTIVIDADES EN COORDINACIÓN CON LA ACADEMIA GENERAL MILITAR**

#### **2.1. Colaboración con el Tutor Militar**

Según el Plan de Acción Tutorial de la AGM (PAT‐AGM), "el Orientador Académico colabora con el Tutor Militar en la orientación y el asesoramiento de los alumnos para un mejor desarrollo del proceso de enseñanza‐aprendizaje. Así pues, el Orientador Académico informa a los alumnos encomendados de cuestiones relacionadas con diferentes aspectos, tales como: la evolución de su rendimiento académico, los aspectos relativos al desarrollo del Título de Grado, formas eficaces de abordar el plan de estudios, etc.

Para ello es fundamental que el Orientador Académico hable con otros profesores del CUD que imparten clase a los alumnos de los que es responsable" (PAT‐AGM).

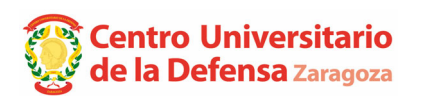

#### **2.2. Comunicación entre el Orientador Académico y el Tutor Militar**

"La comunicación frecuente y fluida entre el Tutor Militar y el Orientador Académico resulta clave para el buen desarrollo de la Acción Tutorial. Ambas figuras son responsables de la «orientación vocacional» de los alumnos, **ayudándoles a vencer las dificultades que puedan encontrar para superar el Plan de Estudios, estimulando su motivación, y coadyuvando a su desarrollo profesional y realización personal"** (PAT‐AGM).

Antes del inicio de curso se habrán asignado los Orientadores Académicos por secciones, y constarán en el **FC‐0803 Orientadores** donde se recogen las extensiones telefónicas y cuentas de correo de los Tutores Militares y de los Orientadores Académicos. Una vez recibido, el Orientador académico contactará vía telefónica y por mail con el Tutor Militar para presentarse y concertar una primera reunión de coordinación que sirva de punto de partida para planificar las actividades conjuntas durante el curso. A partir de ese momento, la comunicación entre ambos será fluida para todo lo concerniente a los alumnos, **en especial en los casos que requieran mayor atención en función del rendimiento del alumno o situaciones de conflicto que pudieran darse.**

# **2.3. Participación del orientador académico en reuniones grupales y entrevistas individuales programadas**

Según el PAT‐AGM, "**el Orientador Académico, participará junto al Tutor Militar en las reuniones grupales, en aquellas programadas en este Plan de Acción Tutorial, y en las entrevistasindividuales que se consideren necesarias.** También darán atención a las demandas de los alumnos que, de manera ocasional, puedan surgir".

En cuanto a las actividades conjuntas previstas en el PAT‐AGM, constan:

- 3 tutorías individuales por cada alumno: un total de 3 entrevistas. La correspondiente al primer cuatrimestre, al del segundo y la entrevista final.
- 3 tutorías grupales: la inicial y mínimo una sesión por cuatrimestre.

Además de éstas, también es necesaria la participación activa del Orientador Académico en la Junta de Control Docente que se convoca a final de cada cuatrimestre.

# **3. LA ENTREVISTA COMO PRINCIPAL INSTRUMENTO PARA LA ORIENTACIÓN UNIVERSITARIA Y LAS TUTORÍAS DE LA ASIGNATURA**

Todos **l**os alumnos son los destinatarios de la orientación académica de forma individualizada, pero **aquellos alumnos que presentan más dificultades son los que más atención necesitan recibir por parte del Orientador académico y del profesor de la asignatura.**

Para llevar a cabo la intervención individual es necesario conocer al alumno, orientarle y llevar seguimiento personalizado de su evolución. Por ello, la entrevista es el instrumento esencial de la orientación universitaria. Los dos tipos de entrevistas que se aplican a lo largo del curso académico son la entrevista inicial y las entrevistas de seguimiento y evaluación.

#### **3.1. Entrevista inicial, informativa y motivadora.**

Es la primera toma de contacto del docente con el alumno. El objetivo es facilitar un encuentro a fin de construir un clima de confianza. Se utiliza para conocer al estudiante, informarle y motivarle positivamente.

#### **3.2. Entrevista de seguimiento y evaluación**

Tiene lugar a lo largo del desarrollo del curso académico. Se utiliza para hacer un diagnóstico del rendimiento del alumno y, en su caso, establecer medidas e intervenciones para la mejora de su desempeño académico.

### **4. SERVICIOS AL ALUMNO DE LA ACADEMIA GENERAL MILITAR**

La Academia General Militar dispone de conjunto muy completo de servicios al alumno como: Gabinete de Orientación Educativa; Biblioteca; Servicio médico, Formación física y deportiva, Eventos deportivos; Programa de actividades de la Cátedra Cervantes, Suplemento "Armas y Cuerpos", con la finalidad de contribuir a la formación integral del Cadete y promover la difusión de la cultura de defensa.

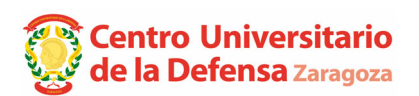

### **5. SERVICIOS AL ALUMNO DE LA UNIVERSIDAD DE ZARAGOZA**

Además, la universidad de Zaragoza, como universidad de adscripción pone a disposición de los alumnos del CUD los servicios siguientes a través de su web: asesoría (de estudios, psicológica, jurídica, sexológica, etc.), actividades culturales y deportivas, Oficina de atención a la diversidad, etc.

# **HISTORIAL DE REVISIONES**

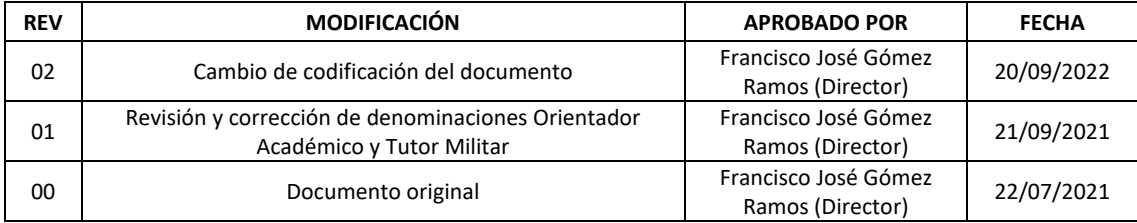